# МИНИСТЕРСТВО НАУКИ И ВЫСШЕГО ОБРАЗОВАНИЯ РОССИЙСКОЙ ФЕДЕРАЦИИ

Федеральное государственное бюджетное образовательное учреждение высшего образования «Воронежский государственный технический университет»

Кафедра управления

# **ЭКОНОМИКО-СТАТИСТИЧЕСКИЕ МЕТОДЫ В СТРОИТЕЛЬСТВЕ: «Социально-экономическая и отраслевая статистика»**

# **МЕТОДИЧЕСКИЕ УКАЗАНИЯ**

к выполнению курсового проекта для студентов, обучающихся по направлению подготовки 08.03.01 «Строительство» (профиль «Менеджмент строительных организаций»), всех форм обучения

Воронеж 2021

#### **Составители:**

д-р техн. наук, проф. С. А. Баркалов, д-р техн. наук, проф. П. Н. Курочка, канд. техн. наук О. С. Перевалова

Экономико-статистические методы в строительстве: «Социальноэкономическая и отраслевая статистика»: методические указания к выполнению курсового проекта для студентов, обучающихся по направлению подготовки 08.03.01 «Строительство» (профиль «Менеджмент строительных организаций»), всех форм обучения / ФГБОУ ВО «Воронежский государственный технический университет»; сост. П. Н. Курочка, О. С. Перевалова. - Воронеж: Изд-во ВГТУ, 2021. - 29 с.

Методические указания содержат сведения, необходимые для выполнения курсового проекта по дисциплине «Экономико-статистические методы в строительстве: «Социально-экономическая и отраслевая статистика». Цель указаний - научить студентов обработке и анализу статистической информации, использованию результатов анализа для оценки деятельности предприятия и разработке предложений по ее улучшению, приблизить студентов к реальным жизненным задачам, которые требуют решения.

Предназначены для студентов, обучающихся по направлению подготовки 08.03.01 «Строительство» (профиль «Менеджмент строительных организаций»), всех форм обучения.

Методические указания подготовлены в электронном виде и содержатся в файле МУ\_КП\_ЭСМ 2ч\_МСО.pdf.

Табл. 16. Библиогр.: 10 назв.

# **УДК 657 (075.8) ББК 65.052.9(2)2я7**

**Рецензент** - В. П. Морозов, д-р техн. наук, доц. кафедры управления ВГТУ

> *Издается по решению редакционно-издательского совета Воронежского государственного технического университета*

#### **ВВЕДЕНИЕ**

Целями «Экономико-статистические лисциплины методы  $\bf{B}$ строительстве» является:

- овладение студентами статистической методологией и ее применение при всестороннем исследовании социально-экономических процессов, протекающих в организациях, на предприятиях, фирмах и в отраслях национальной экономики; овладение совокупностью математических методов, количественной экономических используемых для оценки явлений  $\boldsymbol{M}$ процессов;

- обучение эконометрическому моделированию. т. е. построению экономико-математических моделей. параметры которых оцениваются средствами математической статистики:

- обучение эмпирическому выводу экономических законов; подготовку к прикладным исследованиям в области экономики.

Задачи изучения дисциплины «Экономико-статистические методы в строительстве» перечислены ниже:

- получение студентами знаний и навыков формирования статистической информации, ее использования для получения обоснованной системы показателей, с помощью которых выявляются имеющиеся резервы роста эффективности производства и прогноз тенденций его развития;

- научить студентов использовать данные наблюдения для построения количественных зависимостей для экономических соотношений, для выявления связей, закономерностей и тенденций развития экономических явлений;

- выработать у студентов умение формировать экономические модели, основываясь на экономической теории или на эмпирических данных, оценивать неизвестные параметры в этих моделях, делать прогнозы и оценивать их точность, давать рекомендации по экономической политике и хозяйственной деятельности.

Результатом освоения дисциплины является освоение следующих компетенций по направлению подготовки 08.03.01 «Строительство» профиль «Менеджмент строительных организаций» всех форм обучения:

УК-1 - Способен осуществлять поиск, критический анализ и синтез информации, применять системный подход для решения поставленных задач:

ПК-7 - Владение навыками количественного и качественного анализа информации при принятии управленческих решений;

 $\Pi K-10$  $\sim$ Способность осуществлять комплексное оценивание эффективности деятельности строительной организации.

Курсовое проектирование - творческая деятельность, важнейшая составляющая учебного процесса в техническом вузе, завершающая изучение целого ряда дисциплин. В ходе курсового проектирования закрепляются и углубляются, приводятся в систему навыки самостоятельного подхода к решению задач, совершенствуются умения, полученные на практических занятиях, лабораторных работах, производственной практике.

Курсовой проект представляет собой самостоятельную работу, в которой студент разрабатывает прогрессивные решения, применяя научные принципы и методы проектирования, использует исходные типовые, нормативные или перспективные материалы. Тематика курсового проектирования вытекает из задач современного производства и перспектив его развития.

Следует подчеркнуть, что содержание, уровень сложности задачи должны соответствовать квалификационным требованиям к специалисту. В ходе выполнения такого задания студент учится проектировать объект (процесс), овладевает методикой расчетов, учится пользоваться справочной литературой, технологической и конструкторской документацией, чертить схемы, чертежи, составлять техническую документацию и т.д. В задание по курсовому проекту обычно закладывается вид деятельности студента: работа по образцу или поиск оптимального варианта решения из предложенных. В первом случае студент по принятому образцу выполняет решение поставленной задачи; во втором – анализирует несколько предложенных вариантов и выбирает оптимальный. Выбор вида деятельности зависит от специфики учебного предмета, поставленной задачи, времени для курсового проекта и степени подготовленности студента.

Работа студентов по курсовому проекту выполняется в течение длительного времени наряду с обычной ежедневной учебной работой, требует тщательной организации труда и планирования личного времени. Поэтому для эффективного распределения времени на выполнение курсового проекта необходимо соблюдать этапы и сроки устанавливаемые преподавателем.

На начальном этапе распределяются темы курсовых проектов, излагаются требования, которых следует придерживаться при его выполнении, сообщаются исходные данные, рекомендуемая литература. Устанавливаются объемы проекта. С целью правильного распределения времени для выполнения курсового проекта составляется график, где отражены часы для консультаций и этапы работы.

Законченный курсовой проект студент защищает на кафедре. При защите проекта студент учится не только правильно излагать свои мысли, но и аргументированно отстаивать, защищать выдвигаемые решения, результаты проектирования, рекомендации.

#### УТВЕРЖДЕНИЕ ТЕМЫ КУРСОВОГО ПРОЕКТА

Задание на курсовой проект доводится до сведения студентов в начале усмотрение преподавателя в качестве семестра. На номера варианта используется:

1. номер зачетной книжки студента;

2. номер студента в списке преподавателя.

Таким образом, тема курсового будет следующей: проекта «Статистическое исследование социально-экономических явлений и процессов по варианту  $\mathcal{N}_2$  $\rightarrow$ .

Текстовый файл с исходными данными содержит пять столбцов целых чисел (табл.1).

Таблина 1

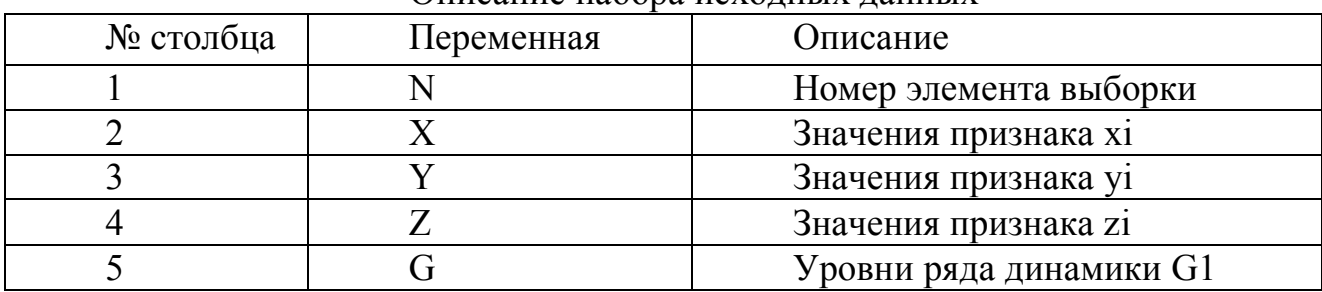

Описание набора исходных данных

Файл данных приводится в табл. 3. Каждому варианту ставится в соответствие 10 строк из файла данных. Номера строк выбираются по вариантам. Номер варианта соответствует двум последним цифрам в зачетной книжке. Данные для каждого варианта приведены в табл. 4. Исходные данные для курсовой работы выбираются следующим образом. Например, две последние цифры в зачетке 00. Это соответствует варианту 100. В табл. 3 находим, что для этого варианта необходимо выбрать из файла данных, приведенных в табл. 4, строки с номерами: 99, 74, 61, 34, 63, 49, 41, 91, 80, 27. Данные из этих строк заносятся в таблицу исходных данных по курсовой работе. Получаем табл. 2.

Таким образом, сформировали исходные данные для последующей работы.

Внимание! Строки в полученной таблице ни в коем случае нельзя менять местами

В процессе дальнейшего выполнения курсовой работы будут встречаться выражения типа у3. Это означает, что в качестве исходного данного принимается значение у из третьей строки таблицы исходных данных Вашего варианта. То есть в данном случае это значение будет равно – 44. Выражение вида z5 - 5 означает, что из значения, стоящего в колонке z в пятой строке, необходимо вычесть 5. При этом следует обратить внимание, если по условию задания z должно браться по модулю, то результат будет - 84, то есть действие

необходимо производить без учета знака. Если же ничего не сказано, то действие производить с учетом знака, то есть в данном случае поучим – 93.

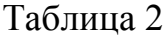

|             |    | ு г   |       | --- J |
|-------------|----|-------|-------|-------|
| $N \pi/\pi$ | X  |       | Z     | G     |
| 99          | 14 | $-49$ | $-70$ | 50    |
| 74          | 7  | $-99$ | $-39$ | 63    |
| 61          | 18 | $-44$ | $-87$ | 39    |
| 34          | 32 | $-32$ | $-38$ | 81    |
| 63          | 22 | $-65$ | $-89$ | 41    |
| 49          | 33 | $-68$ | $-66$ | 15    |
| 41          | 19 | $-79$ | $-51$ | 95    |
| 91          | 9  | $-77$ | $-54$ | 97    |
| 80          | 17 | $-36$ | $-33$ | 75    |
| 27          | 5  | $-11$ | $-14$ | 82    |

Исходные данные для курсовой работы по 100-му варианту

Таким образом, сформировали исходные данные для последующей работы.

Внимание! Строки в полученной таблице ни в коем случае нельзя менять местами.

В процессе дальнейшего выполнения курсовой работы будут встречаться выражения типа y3. Это означает, что в качестве исходного данного принимается значение y из третьей строки таблицы исходных данных Вашего варианта. То есть в данном случае это значение будет равно – 44. Выражение вида z5 – 5 означает, что из значения, стоящего в колонке z в пятой строке, необходимо вычесть 5. При этом следует обратить внимание, если по условию задания z должно браться по модулю, то результат будет – 84, то есть действие необходимо производить без учета знака. Если же ничего не сказано, то действие производить с учетом знака, то есть в данном случае поучим – 93.

Таблица 3

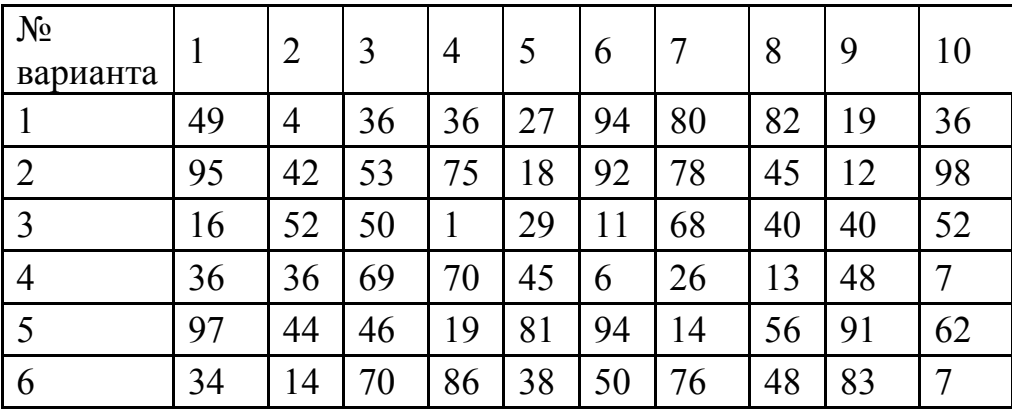

Варианты

Продолжение табл. 3

| 7  | 26             | 16           | 44             | 19             | 36             | 86             | 62           | 98              | 57             | 79             |
|----|----------------|--------------|----------------|----------------|----------------|----------------|--------------|-----------------|----------------|----------------|
| 8  | 21             | 41           | 89             | 40             | 69             | 88             | 10           | 39              | 88             | 88             |
| 9  | 52             | 83           | 30             | 37             | 36             | 82             | 63           | 34              | 68             | 26             |
| 10 | 49             | 40           | 8              | 41             | 29             | 68             | 70           | 88              | 46             | 93             |
| 11 | 72             | 31           | 79             | 73             | 10             | 39             | 77           | 21              | $\mathbf{1}$   | $\overline{4}$ |
| 12 | 59             | $\mathbf{1}$ | 97             | 76             | 81             | 75             | 50           | 65              | 47             | 96             |
| 13 | 8              | 44           | 90             | 56             | 71             | 73             | 15           | 36              | 42             | 6              |
| 14 | 64             | 71           | 24             | 91             | 82             | 59             | 19           | 47              | $\mathfrak{Z}$ | 29             |
| 15 | 72             | 90           | $\overline{2}$ | 22             | 57             | 14             | 17           | 87              | 49             | $\overline{2}$ |
| 16 | 43             | 70           | 80             | 9              | 76             | 18             | 18           | $7\phantom{.0}$ | 20             | 10             |
| 17 | 29             | 43           | 90             | 76             | 33             | 25             | 17           | 64              | 73             | 19             |
| 18 | 61             | 75           | 80             | 48             | 38             | 95             | 65           | 23              | 98             | 18             |
| 19 | 30             | 73           | 20             | 61             | 20             | 27             | 61           | 50              | 64             | 16             |
| 20 | 48             | 40           | 59             | 10             | 13             | 42             | 35           | 62              | 37             | 67             |
| 21 | 81             | 36           | 56             | 60             | 45             | 70             | 16           | 24              | 72             | 62             |
| 22 | 71             | 20           | 52             | 32             | 90             | 77             | 18           | 68              | 85             | 27             |
| 23 | 28             | 17           | 99             | 18             | 91             | 89             | 86           | 65              | 69             | 26             |
| 24 | 42             | 87           | 94             | 12             | 64             | 34             | 50           | 72              | 22             | 24             |
| 25 | 40             | 19           | 53             | 96             | 70             | 63             | 72           | 15              | 97             | 90             |
| 26 | 52             | 89           | 74             | 40             | 6              | $\overline{4}$ | 30           | 70              | 32             | 39             |
| 27 | 86             | 72           | 82             | 81             | 48             | 60             | 59           | 62              | 37             | 73             |
| 28 | 29             | 52           | 94             | 55             | 34             | 47             | 22           | 58              | 17             | 28             |
| 29 | 71             | 72           | 39             | 17             | 12             | 27             | 86           | 78              | 95             | 88             |
| 30 | 82             | 80           | 64             | 82             | 75             | 40             | $\mathbf{1}$ | 77              | 95             | $\overline{4}$ |
| 31 | 7              | 84           | 100            | $\mathbf{1}$   | 64             | 66             | 57           | 53              | 87             | 40             |
| 32 | 78             | 21           | 77             | 18             | $\overline{2}$ | 48             | 77           | 54              | 96             | $\overline{7}$ |
| 33 | 12             | 10           | 84             | $\overline{2}$ | 20             | 96             | 66           | 80              | 88             | 52             |
| 34 | 90             | 46           | 34             | $\overline{7}$ | 62             | 10             | 88           | $\mathbf{1}$    | 35             | 88             |
| 35 | 71             | 57           | 90             | 14             | 75             | 29             | 45           | 32              | 45             | 48             |
| 36 | 63             | 24           | 28             | 81             | $\mathbf{1}$   | $\mathbf{1}$   | 26           | 54              | 12             | 12             |
| 37 | $\overline{7}$ | 82           | 22             | 61             | 95             | 96             | 76           | 46              | 95             | 42             |
| 38 | 30             | 91           | 5              | 49             | 99             | 39             | 50           | 71              | 74             | 5              |
| 39 | 13             | 69           | 49             | 41             | 24             | 53             | 21           | 92              | 65             | 59             |
| 40 | 69             | 15           | 31             | 92             | 16             | 91             | 19           | 22              | 82             | 38             |

Продолжение табл. 3

| 41 | 53             | 27             | 85               | 41 | 93 | 91           | 74 | 90             | 43             | ##             |
|----|----------------|----------------|------------------|----|----|--------------|----|----------------|----------------|----------------|
| 42 | 40             | 77             | 46               | 96 | 40 | 97           | 29 | 77             | 11             | 29             |
| 43 | 85             | 82             | 81               | 66 | 6  | 88           | 69 | 24             | 87             | 97             |
| 44 | 17             | 20             | 12               | 27 | 92 | 55           | 59 | 87             | 33             | 40             |
| 45 | 27             | 55             | 10               | 61 | 30 | 47           | 55 | 8              | 97             | 5              |
| 46 | 44             | 11             | 44               | 71 | 83 | 29           | 59 | 96             | 19             | 5              |
| 47 | 46             | 9              | 12               | 54 | 63 | 44           | 40 | 21             | 86             | 62             |
| 48 | 13             | 75             | 92               | 91 | 6  | 83           | 60 | 85             | 20             | 47             |
| 49 | 26             | 89             | 51               | 11 | 28 | 75           | 81 | 62             | 38             | 78             |
| 50 | 89             | 75             | 30               | 70 | 63 | 94           | 17 | 38             | 26             | 92             |
| 51 | 69             | 98             | 50               | 11 | 19 | 45           | 6  | 30             | 54             | 8              |
| 52 | $\overline{4}$ | 47             | 50               | 44 | 54 | 16           | 27 | 41             | 80             | 58             |
| 53 | 58             | 16             | 93               | 18 | 46 | 32           | 98 | 94             | 61             | 34             |
| 54 | 13             | 31             | 95               | 15 | 81 | 26           | 64 | 29             | 60             | $\overline{7}$ |
| 55 | $\overline{4}$ | 85             | 36               | 41 | 23 | 8            | 57 | 36             | 87             | 40             |
| 56 | 45             | 98             | 47               | 6  | 31 | 88           | 55 | 41             | 20             | 17             |
| 57 | 36             | 14             | 87               | 63 | 12 | 86           | 28 | 42             | 45             | 21             |
| 58 | 77             | 94             | 99               | 86 | 88 | 85           | 98 | 36             | 11             | 74             |
| 59 | 48             | 32             | 89               | 23 | 69 | 50           | 97 | $\mathbf{1}$   | 68             | 100            |
| 60 | 85             | 20             | 83               | 62 | 22 | 42           | 94 | 96             | 86             | 69             |
| 61 | 16             | 11             | 48               | 52 | 16 | 98           | 21 | 27             | 8              | 58             |
| 62 | 59             | 88             | 56               | 65 | 33 | 34           | 54 | $\overline{4}$ | 68             | 93             |
| 63 | 49             | 29             | 98               | 91 | 82 | 76           | 12 | 84             | 83             | 84             |
| 64 | 35             | 6              | $\boldsymbol{0}$ | 55 | 49 | 68           | 82 | 57             | 36             | 72             |
| 65 | 17             | 42             | 78               | 58 | 15 | 12           | 58 | 56             | $\overline{7}$ | 38             |
| 66 | 14             | 22             | 69               | 35 | 26 | 78           | 75 | 41             | 85             | 21             |
| 67 | 37             | 22             | 32               | 18 | 22 | 47           | 69 | 95             | 30             | 11             |
| 68 | 87             | 41             | 48               | 67 | 66 | 51           | 86 | 53             | 67             | 27             |
| 69 | 88             | 3              | 94               | 62 | 12 | 34           | 80 | $\overline{3}$ | 57             | 57             |
| 70 | 77             | $\overline{3}$ | 80               | 59 | 23 | 17           | 36 | 76             | 97             | 71             |
| 71 | 85             | 63             | 9                | 26 | 76 | 89           | 48 | 97             | 53             | 49             |
| 72 | 6              | 90             | 32               | 36 | 72 | 90           | 83 | 30             | 94             | 58             |
| 73 | 86             | 57             | 13               | 68 | 92 | 86           | 23 | 89             | 57             | 42             |
| 74 | 66             | 69             | 43               | 37 | 25 | 38           | 95 | 10             | 20             | 100            |
| 75 | 45             | 96             | 37               | 23 | 4  | $\mathbf{1}$ | 73 | 96             | 18             | 82             |

Окончание табл. 3

| 76  | 59             | 86             | $\overline{3}$ | 73             | 61 | 43             | 9      | 52             | 38             | 97 |
|-----|----------------|----------------|----------------|----------------|----|----------------|--------|----------------|----------------|----|
| 77  | 77             | 85             | 95             | 62             | 61 | 89             | 40     | 62             | 90             | 34 |
| 78  | 67             | 53             | 6              | 35             | 5  | 98             | 85     | 31             | 74             | 49 |
| 79  | 67             | 6              | 10             | 34             | 15 | 68             | 79     | 73             | 98             | 62 |
| 80  | 9              | 60             | 58             | 82             | 99 | 9              | 66     | 39             | 44             | 74 |
| 81  | 58             | 6              | 9              | 41             | 86 | 57             | 25     | $\overline{4}$ | $\overline{7}$ | 14 |
| 82  | 68             | 41             | 82             | 44             | 68 | 53             | 86     | $\overline{3}$ | 89             | 93 |
| 83  | 39             | 76             | 31             | $\overline{2}$ | 70 | 81             | 82     | 81             | 41             | 36 |
| 84  | 10             | 59             | 85             | 19             | 71 | 5              | 55     | 90             | 58             | 90 |
| 85  | 91             | 32             | 62             | $\overline{7}$ | 80 | 63             | $\tau$ | 51             | 67             | 57 |
| 86  | 80             | 23             | 69             | 91             | 29 | 29             | 92     | 51             | 5              | 43 |
| 87  | 71             | 55             | 5              | 53             | 17 | 87             | 29     | 98             | 31             | 64 |
| 88  | 95             | 33             | 28             | 79             | 8  | 15             | 38     | 77             | 84             | 96 |
| 89  | 84             | $\overline{7}$ | 29             | 23             | 57 | 13             | 64     | 48             | 94             | 73 |
| 90  | $\overline{4}$ | 26             | 83             | 47             | 17 | 54             | 80     | 80             | 90             | 94 |
| 91  | 93             | 39             | 46             | 98             | 81 | 77             | 87     | 6              | 56             | 88 |
| 92  | 74             | 65             | 31             | 20             | 93 | 27             | 78     | 67             | 83             | 41 |
| 93  | 64             | 42             | 68             | 12             | 88 | 71             | 67     | 32             | $\overline{7}$ | 83 |
| 94  | 29             | 74             | 18             | $\mathbf{1}$   | 52 | 28             | 98     | $\tau$         | 94             | 16 |
| 95  | 80             | 89             | 33             | $\overline{4}$ | 97 | $\overline{4}$ | 17     | 16             | 15             | 51 |
| 96  | 48             | 97             | 20             | 62             | 50 | 11             | 60     | 23             | 52             | 77 |
| 97  | 17             | 10             | 54             | 50             | 17 | 25             | 46     | 13             | 56             | 50 |
| 98  | 44             | 74             | 17             | 88             | 75 | 47             | 67     | 15             | 32             | 18 |
| 99  | 61             | 30             | 85             | 90             | 86 | 42             | 17     | 75             | 94             | 6  |
| 100 | 99             | 74             | 61             | 34             | 63 | 49             | 41     | 91             | 80             | 27 |

Исходные данные

| $N \pi/\pi$               | X  | v     | Z     | G  |
|---------------------------|----|-------|-------|----|
|                           | 12 | $-41$ | $-26$ | 55 |
| $\overline{2}$            | 14 | $-37$ | 14    | 54 |
| $\overline{\overline{3}}$ | 8  | $-10$ | 11    | 51 |
| $\overline{4}$            | 24 | $-72$ | $-62$ | 51 |
| $\overline{\mathbf{5}}$   | 3  | $-10$ | $-20$ | 47 |
| 6                         |    | $-19$ | $-25$ | 43 |
| $\overline{7}$            | 8  | $-20$ | 38    | 43 |
| 8                         | 19 | $-62$ | $-51$ | 42 |

Продолжение табл. 4

| 9  | 19             | $-64$ | 10    | 50 |
|----|----------------|-------|-------|----|
| 10 | 26             | $-78$ | $-27$ | 62 |
| 11 | 22             | $-77$ | $-16$ | 73 |
| 12 | 26             | $-83$ | $-30$ | 70 |
| 13 | 14             | $-42$ | 31    | 75 |
| 14 | 26             | $-86$ | $-90$ | 70 |
| 15 | 5              | $-14$ | $-23$ | 69 |
| 16 | 13             | $-28$ | $-46$ | 61 |
| 17 | 8              | $-36$ | $-88$ | 57 |
| 18 | 27             | $-75$ | $-86$ | 55 |
| 19 | 12             | $-36$ | $-40$ | 49 |
| 20 | 12             | $-31$ | $-64$ | 63 |
| 21 | 25             | $-76$ | $-48$ | 62 |
| 22 | 17             | $-56$ | $-10$ | 73 |
| 23 | 12             | $-40$ | 25    | 76 |
| 24 | 28             | $-78$ | $-76$ | 88 |
| 25 | 7              | $-13$ | $-14$ | 88 |
| 26 | $\overline{3}$ | $-14$ | $-55$ | 87 |
| 27 | 5              | $-11$ | $-14$ | 82 |
| 28 | 16             | $-56$ | $-55$ | 77 |
| 29 | 23             | $-72$ | $-34$ | 75 |
| 30 | 26             | $-82$ | $-31$ | 71 |
| 31 | 28             | $-85$ | $-33$ | 77 |
| 32 | 30             | $-77$ | $-35$ | 78 |
| 33 | 31             | $-61$ | $-37$ | 79 |
| 34 | 32             | $-32$ | $-38$ | 81 |
| 35 | 7              | $-35$ | $-39$ | 83 |
| 36 | 8              | $-19$ | $-41$ | 85 |
| 37 | 10             | $-47$ | $-43$ | 87 |
| 38 | 11             | $-69$ | $-45$ | 89 |
| 39 | 15             | $-55$ | $-47$ | 91 |
| 40 | 17             | $-51$ | $-49$ | 93 |
| 41 | 19             | $-79$ | $-51$ | 95 |
| 42 | 21             | $-49$ | $-53$ | 97 |
| 43 | 23             | $-17$ | $-55$ | 99 |
| 44 | 25             | $-33$ | $-57$ | 9  |
| 45 | 27             | $-44$ | -59   | 10 |
| 46 | 28             | $-14$ | $-61$ | 11 |
| 47 | 29             | $-85$ | $-63$ | 12 |

Продолжение табл. 4

| 48 | 31                       | $-57$ | $-64$ | 14 |
|----|--------------------------|-------|-------|----|
| 49 | 33                       | $-68$ | $-66$ | 15 |
| 50 | 35                       | $-48$ | $-67$ | 17 |
| 51 | $\overline{2}$           | $-12$ | $-69$ | 19 |
| 52 | $\overline{\mathcal{A}}$ | $-86$ | $-71$ | 21 |
| 53 | 6                        | $-43$ | $-73$ | 23 |
| 54 | $\overline{7}$           | $-72$ | $-75$ | 25 |
| 55 | 8                        | $-36$ | $-77$ | 27 |
| 56 | 9                        | $-69$ | $-79$ | 29 |
| 57 | 10                       | $-67$ | $-81$ | 31 |
| 58 | 12                       | $-89$ | $-83$ | 33 |
| 59 | 14                       | $-91$ | $-85$ | 35 |
| 60 | 16                       | $-43$ | $-57$ | 37 |
| 61 | 18                       | $-44$ | $-87$ | 39 |
| 62 | 20                       | $-56$ | $-59$ | 51 |
| 63 | 22                       | $-65$ | $-89$ | 41 |
| 64 | 24                       | $-71$ | $-91$ | 43 |
| 65 | 27                       | $-32$ | $-19$ | 45 |
| 66 | 30                       | $-87$ | $-93$ | 47 |
| 67 | 32                       | $-77$ | $-95$ | 49 |
| 68 | 34                       | $-64$ | $-97$ | 51 |
| 69 | 36                       | $-14$ | $-99$ | 53 |
| 70 | 38                       | $-19$ | $-79$ | 55 |
| 71 | 40                       | $-21$ | $-69$ | 57 |
| 72 | $\overline{4}$           | $-95$ | $-59$ | 59 |
| 73 | $\overline{2}$           | $-97$ | $-49$ | 61 |
| 74 | 7                        | -99   | $-39$ | 63 |
| 75 | 9                        | $-89$ | $-29$ | 65 |
| 76 | 11                       | $-82$ | $-19$ | 67 |
| 77 | 14                       | $-88$ | $-9$  | 69 |
| 78 | 15                       | $-81$ | 12    | 71 |
| 79 | 19                       | $-71$ | 32    | 73 |
| 80 | 17                       | $-36$ | $-33$ | 75 |
| 81 | 21                       | $-72$ | $-35$ | 77 |
| 82 | 24                       | $-61$ | $-37$ | 79 |
| 83 | 25                       | $-59$ | $-39$ | 81 |
| 84 | 27                       | $-39$ | -41   | 83 |
| 85 | 25                       | $-31$ | $-43$ | 85 |
| 86 | 21                       | $-29$ | $-42$ | 87 |

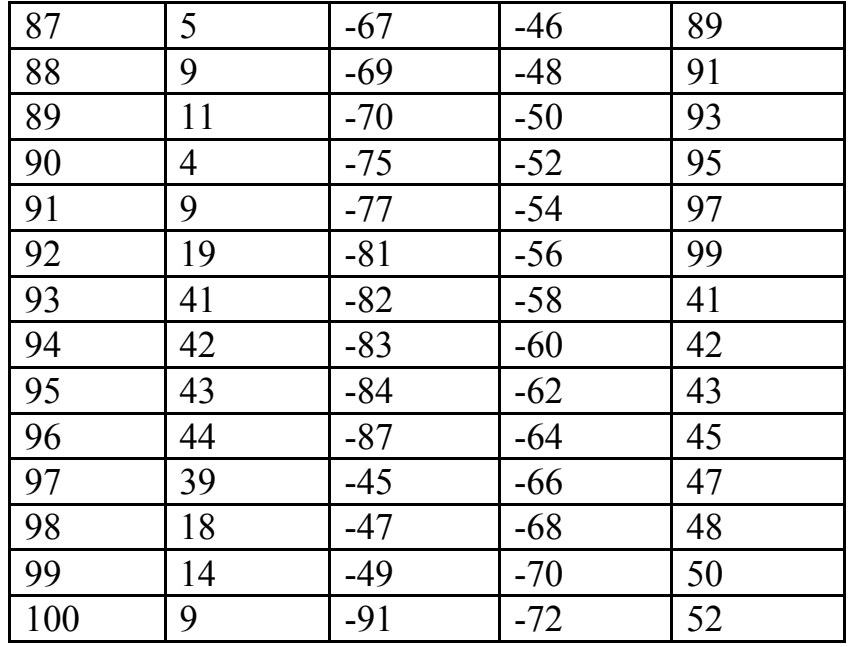

Окончание табл. 4

# **СОДЕРЖАНИЕ, СТРУКТУРА И ОФОРМЛЕНИЕ КУРСОВОГО ПРОЕКТА**

Курсовой проект должна иметь следующую структуру:

- 1. Титульный лист
- 2. Задание на курсовое проектирование (не является обязательным)
- 3. Содержание
- 4. Введение
- 5. Основная часть
- 6. Заключение
- 7. Список используемой литературы
- 8. Приложения (не является обязательным)

Титульный лист является первой страницей курсового проекта.

Задание на курсовой проект – вторая страница (лист задания добавляется на усмотрение кафедры).

Содержание: включает в себя все заголовки курсового проекта с указанием страниц каждого раздела, подраздела.

Во введении формулируются цели и задачи работы, указывается объект изучения, приводится обоснование научного и практического значения и актуальности темы, а также определяется ее структура. Во введении должна быть обоснована актуальность, научная и практическая значимость избранной студентом темы. Необходимо кратко охарактеризовать состояние научной разработки проблемы, задачи, которые ставит перед собой автор исследования.

Во введении вопросы темы по существу не рассматриваются.

В основной части раскрывается содержание курсового проекта. Освещаются теоретические положения, являющиеся фундаментом разработки избранной темы, анализируется, изучается практика и статистика с целью использования материалов в работе. Структурно основная часть работы представлена главами (разделами), которые могут подразделяться на параграфы (подразделы).

В заключении должны содержаться выводы по курсовому проекту (работе), перспективы дальнейшего изучения проблемы, связь с практикой, анализ реализации целей и задач исследования.

Список используемых источников формируется из перечня нормативных источников, литературы и публикаций, которые использовались студентом. В обязательном порядке в список включаются все источники, на которые сделаны ссылки.

В приложениях могут содержаться схемы, результаты расчета, чертежи, карты, рисунки, алгоритмы и т.д. В приложения могут включаться: таблицы, схемы, нормативные документы, инструкции, методики и иные материалы, разработанные в процессе выполнения курсовом проекте.

К курсовому проекту должны прилагаться листы размера А1 с вынесенными на них чертежами, схемами, графиками и таблицами, являющимися основными результатами курсового проектирования.

Курсовой проект оформляется в соответствии с общевузовскими или кафедральными правилами, которые соответствуют требованиям ГОСТ 2.105- 95 ЕСКД «Общие требования к текстовым документам». Стоит отметить, что список литературы оформляется в соответствии ГОСТ Р 7.0.100-2018 «Библиографическая запись. Библиографическое описание. Общие требования и правила составления», а объем курсового проекта определяется объемом заданий, которые должен выполнить студент в рамках курсового проекта.

# СОДЕРЖАНИЕ РАЗДЕЛОВ ОСНОВНОЙ ЧАСТИ КУРСОВОГО **ПРОЕКТА**

#### $1.$ Исследование производительности труда сотрудников предприятия и эффективности использования ими рабочего времени

1. Имеются следующие данные о производстве продукции и отпускных ценах предприятия (табл. 5).

Таблина 5

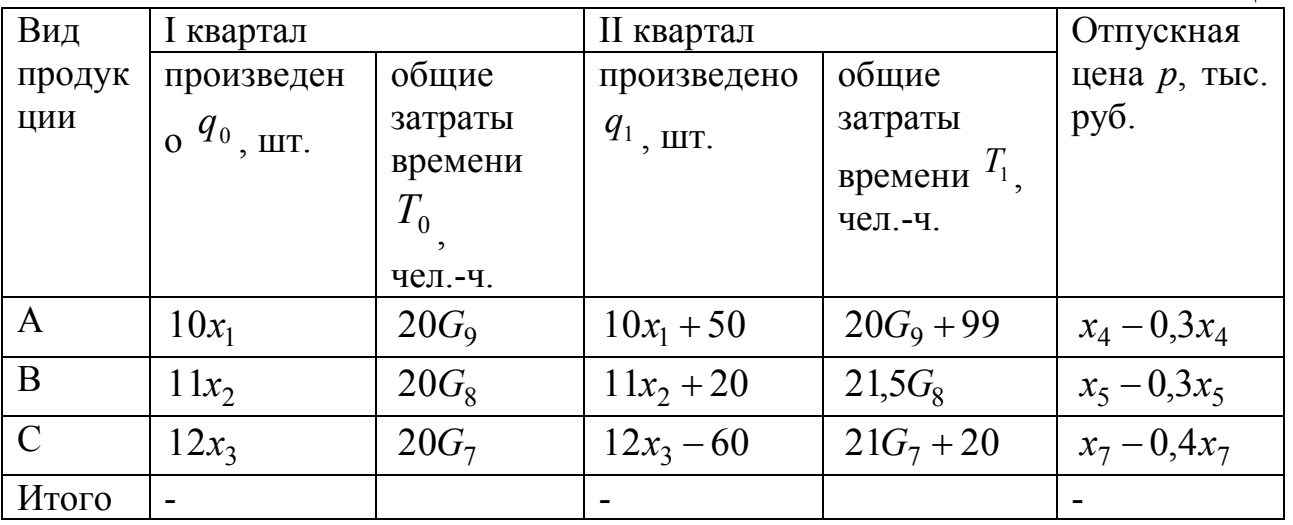

Вычислите следующие индексы и сделайте вывод по каждому из них:

 $1.1.$ сводный индекс производительности труда в стоимостном выражении (по выработке);

1.2. сводный индекс затрат рабочего времени;

1.3. сводный индекс производительности труда (по трудоемкости);

1.4. сводный индекс физического объема продукции.

Покажите связь между рассчитанными индексами.

2. Имеются данные о затратах рабочего времени в строительной организации в текущем году (табл. 6):

#### Таблица 6

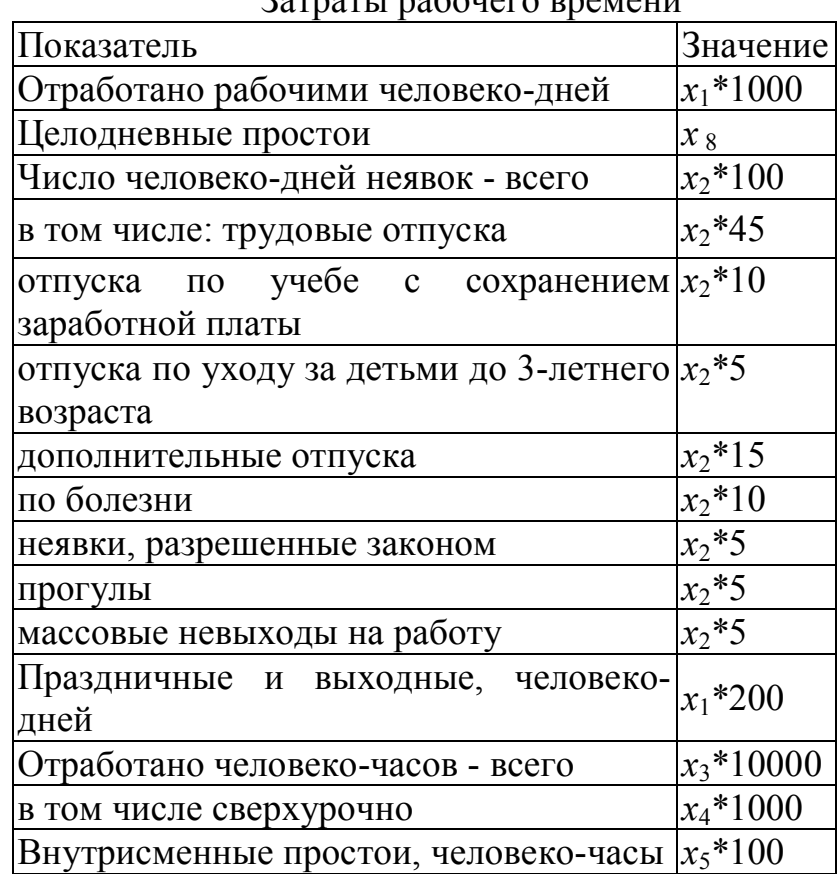

 $2$ атраты рабочего времени

Число рабочих дней в году – 260, среднее число дней работы на одного среднесписочного рабочего по плановому расчету – 254, средняя плановая установленная продолжительность рабочего дня – 7,8 часа.

Определить:

2.1. календарный, табельный и максимально возможный фонды рабочего времени и коэффициенты их использования;

2.2. списочную численность рабочих в среднем за год, среднесписочное, среднеявочное и среднее число фактически работающих рабочих;

2.3. среднюю полную и среднюю урочную продолжительность рабочего дня;

2.4. среднее число дней и число часов работы на одного среднесписочного рабочего;

2.5. коэффициенты использования рабочего времени:

а) по числу отработанных человеко-дней и человеко-часов на одного среднесписочного рабочего,

б) по средней полной и урочной продолжительности рабочего дня.

Для выполнения поставленного задания можно воспользоваться:

1. Курсом лекций по дисциплине «Экономико-статистические методы в строительстве», а именно лекциями по следующим темам: «Статистика рабочей силы предприятия» и «Статистика производительности труда».

2. Пунктом 13 из первого раздела [2] и пунктами 29-39 из пятого раздела [2], в которых приводятся примеры решения поставленных задач, а такте теория по рассматриваемым темам.

3. В качестве примеров, решениями задач 10 и 17 из [4].

#### 2. Исследование финансово-производственной деятельности предприятия

По строительному предприятию имеются данные представленные ниже и в приложении «Бухгалтерский баланс».

Среднесписочное число работников предприятия составляет  $G_2$  человек, площадь сельскохозяйственных угодий -  $100*x_3$  га, и условимся, что в рассматриваемых предприятия была 100% реализация периодах  $\mathbf{V}$ произведенной продукции.

1. Проведите финансовый анализ предприятия за каждый год на основании следующих показателей:

1.1. финансовой устойчивости: коэффициент автономии (финансовой независимомти); коэффициент обеспеченности собственными средствами; коэффициент покрытия инвестиций; коэффициент маневренности собственного капитала; коэффициент мобильности имущества; коэффициент мобильности оборотных средств; коэффициент обеспеченности запасов; коэффициент краткосрочной задолженности.

Рассчитайте изменение по каждому из них. Результаты представьте в виде табл. 7. По каждому сделайте вывод.

Таблина 7

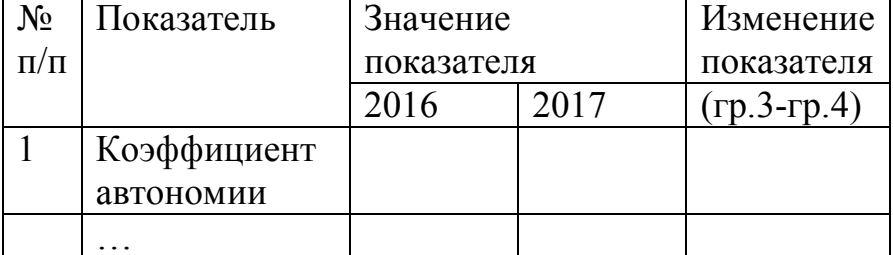

Основные показатели финансовой устойчивости организации

1.2. ликвидности: коэффициент текущей (общей) ликвидности; коэффициент быстрой (промежуточной) ликвидности; коэффициент абсолютной ликвидности.

Рассчитайте изменение по каждому из них. Результаты представьте в виде табл. 8. и графически. По каждому сделайте вывод.

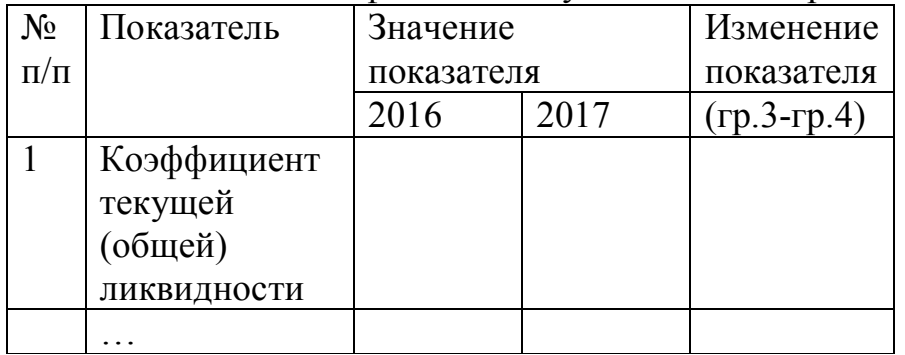

Основные показатели финансовой устойчивости организации

2.Оцените эффективность деятельности предприятия по следующим показателям:

2.1. рентабельности продаж (результаты расчетов внести в табл. 9. и представьте графически).

Таблица 9

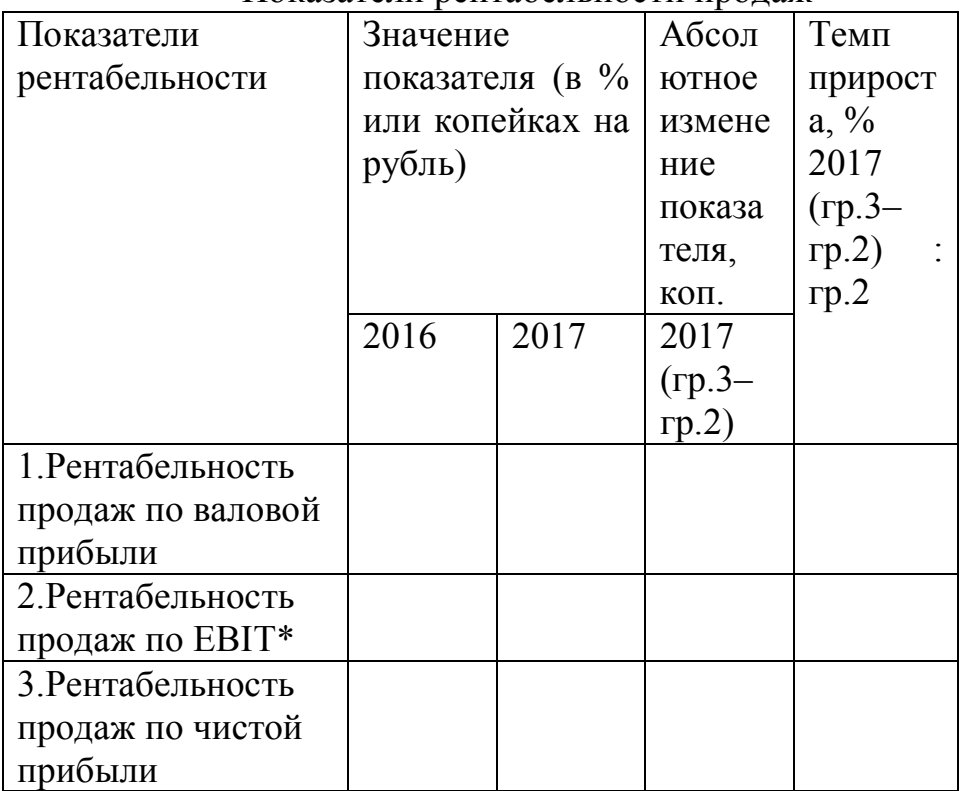

Показатели рентабельности продаж

*\*EBIT (earnings before interest and taxes) – это прибыль до вычета процентов и налогов.*

- 2.2. рентабельности капитала: рентабельность собственного капитала; рентабельность активов; рентабельность производственных фондов.
- 2.3. оборачиваемости (результаты расчетов внести в табл. 10. и представьте графически).

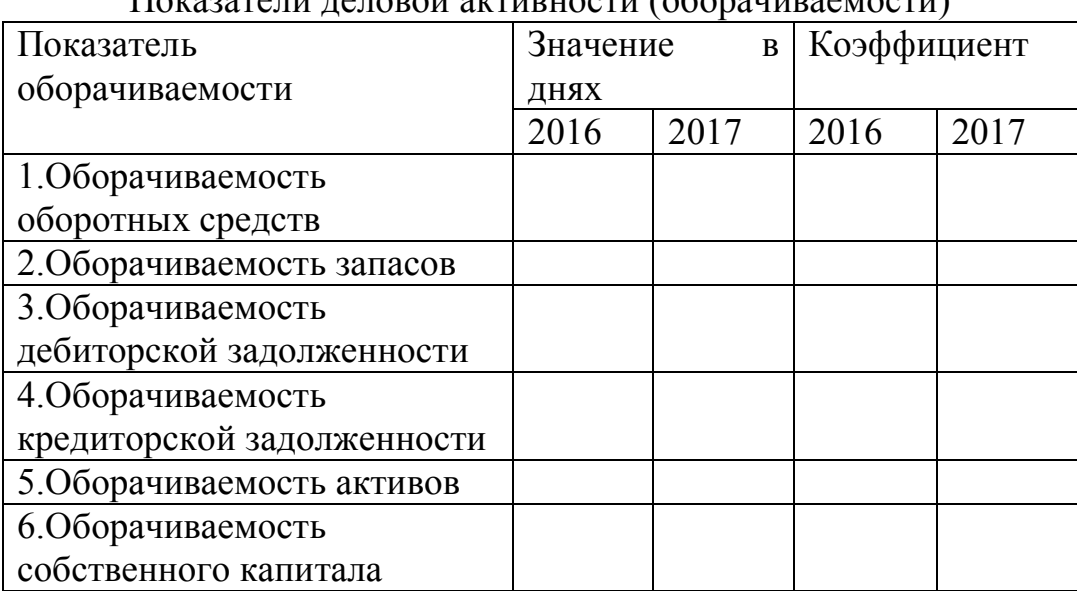

Показатели деловой активности (оборачиваемости)

3.Охарактеризуйте использование основных производственных средств, рассчитав следующие показатели:

3.1. фондоотдача;

3.2. фондоёмкость;

3.3. фондовооруженность;

3.4. фондообеспеченность.

По каждому показателю сделайте выводы.

#### 4. Изучите:

4.1. изменение объема строительно-монтажных работ (СМР) предприятий города (табл. 11, где первая строка заполняется самостоятельно по исходным данным из приложения «Бухгалтерский баланс»), используя индексы переменного и постоянного состава, а также индекс структурных сдвигов.

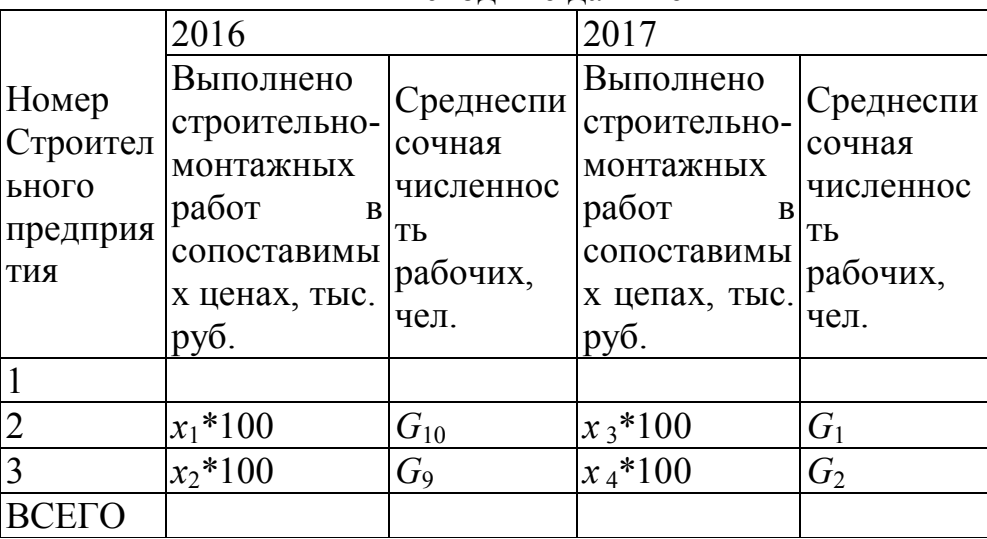

Исходные данные

4.2. абсолютное изменение объема СМР за счет изменения:

а) численности работников;

б) средней по двум строительным организациям производительности труда, всего и в том числе за счет изменения:

- производительности труда по каждой строительной организации;

- структурных сдвигов.

*Примечание.* Положим, что, в обоих рассматриваемых периодах, 100% выручки предприятия было получено за выполнение СМР.

Для выполнения поставленного задания можно воспользоваться:

1.Курсом лекций по дисциплине «Экономико-статистические методы в строительстве», а именно лекциями по следующим темам: «Статистика предприятий и организаций» и «Статистика основных фондов».

2. Пунктами 21 из третьего раздела [2], в котором приводятся примеры решения поставленных задач, а такте теория по рассматриваемым темам.

3. В качестве примеров, решением задачи 15 из [4].

# **3. Изучение фонда заработной платы работников предприятия**

Оценить влияние доплат на размер и динамику фонда заработной платы по следующим условиям, характеризующимся следующими данными, руб. (табл.12): Таблица 12

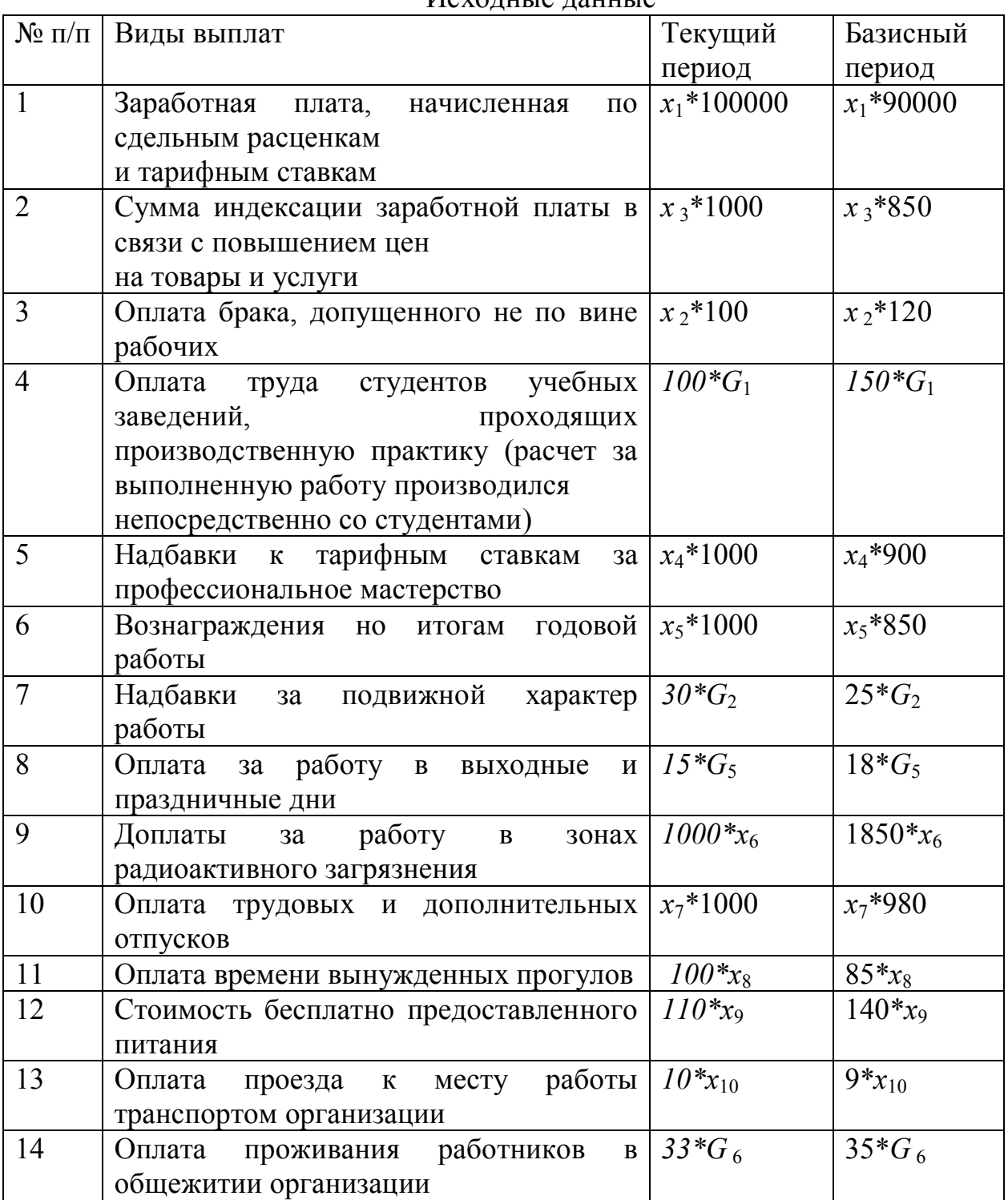

Исходные данные

Определить фонд заработной платы в текущем и базисном периодах, распределив его по видам оплаты, и осуществить оценку влияния доплат на размер и динамику фонда заработной платы.

Результаты расчета представим в виде аналитической табл. 13. Сделайте выводы.

Таблица 13

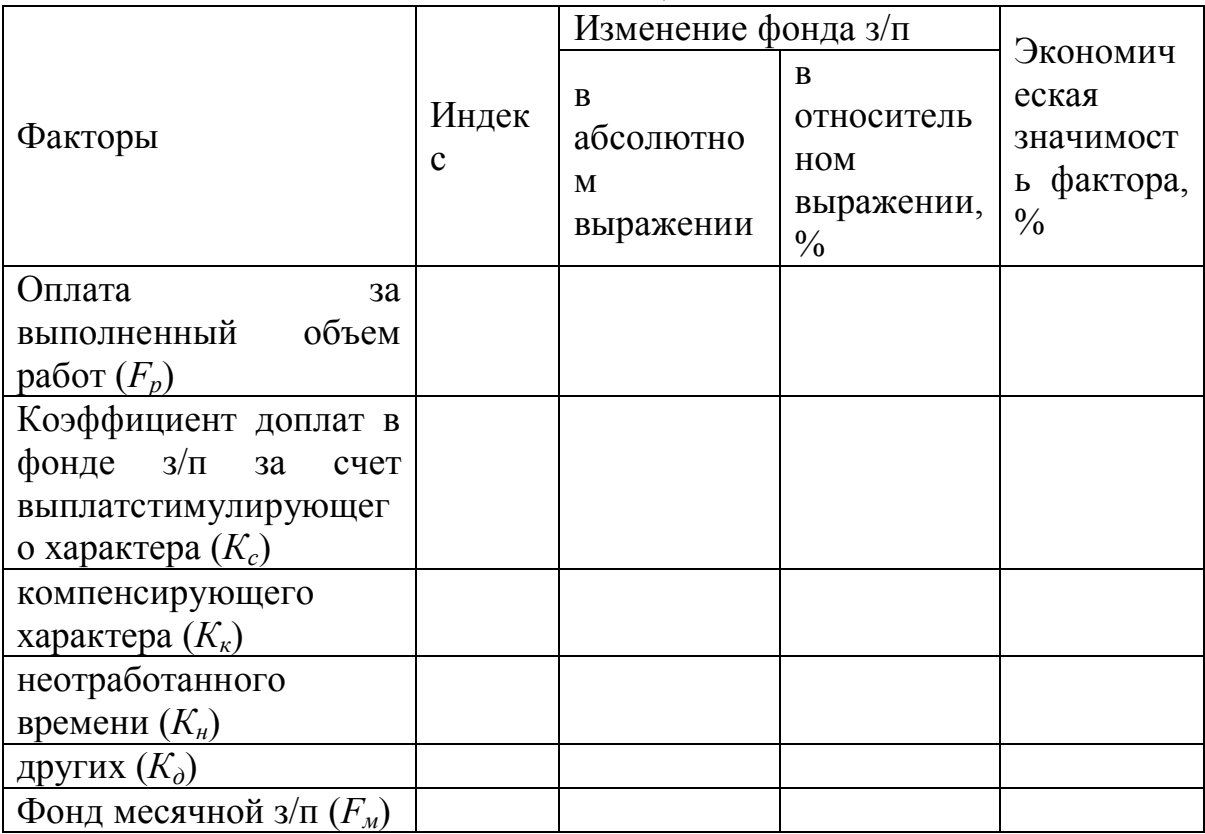

Аналитическая таблица итоговых значений

Для выполнения поставленного задания можно воспользоваться:

1. Курсом лекций по дисциплине «Экономико-статистические методы в строительстве», а именно лекциями по теме «Статистика рабочей силы предприятия».

2. Пунктом 31 из пятого раздела [2], в котором приводятся примеры решения поставленных задач, а такте теория по рассматриваемым темам.

3. В качестве примеров, решением задачи 19 из [4].

#### 4. Изучение влияния технического прогресса на производительность труда

Имеются данные строительной организации о показателях производственной деятельности до и после внедрения новой технологии по устройству кровли (табл.14).

Определить:

1. число условно высвобождающихся рабочих;

2. снижение себестоимости выполняемых работ;

3. годовой экономический эффект.

Таблина 14

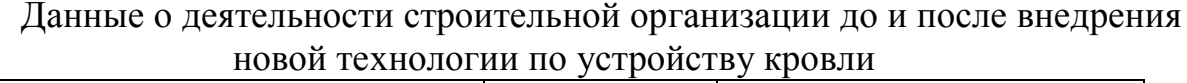

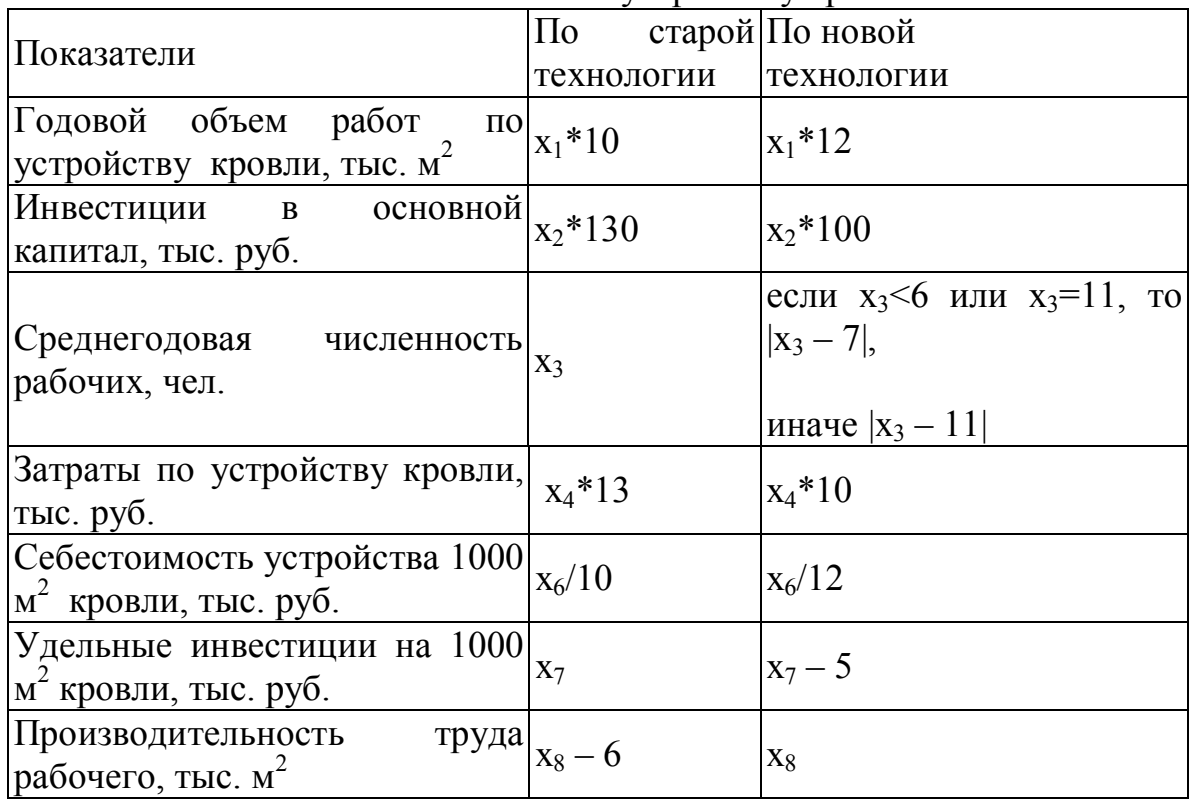

Примечание. Число рабочих дней в году составило 253, средняя продолжительность рабочего дня равна 8 ч.

Для выполнения поставленного задания можно воспользоваться:

1. Курсом лекций по дисциплине «Экономико-статистические методы в строительстве», а именно лекцией по теме «Статистика производительности труда».

2. Пунктом 32 из пятого раздела [2], в котором приводятся примеры решения поставленных задач, а такте теория по рассматриваемым темам.

3. В качестве примеров, решением задачи 20 из [4].

#### **5. Изучение структура капитальных вложений строительного предприятия**

В сводной смете на строительство консервного завода предусмотрены следующие виды затрат по отдельным объектам и сооружениям, млн. руб. (табл. 15):

Таблица 15

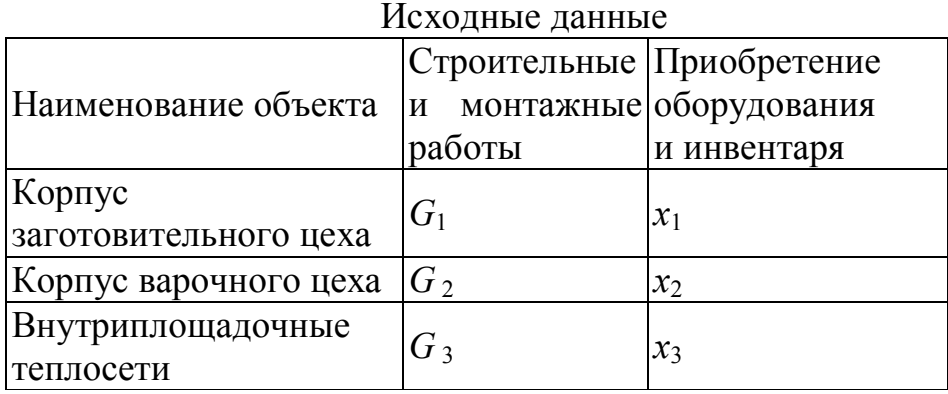

Кроме того, общеплощадочные работы и затраты по заводу в целом составили *x*<sup>5</sup> млн. руб., расходы на содержание дирекции и технадзора – *x*<sup>4</sup> млн. руб., проектно-изыскательские работы – 0,2\*(*x*1+*x*2+*x*3+*G*1+*G*2*+G*3) млн. руб., затраты на подготовку эксплуатационных кадров - *x*<sup>6</sup> млн. руб.

Определите:

1. сметную строительную стоимость каждого объекта;

- 2. объем инвестиций по смете на строительство и ввод завода;
- 3. полную сметную стоимость основных фондов завода;
- 4. инвентарную стоимость каждого объекта.

Для выполнения поставленного задания можно воспользоваться:

1.Курсом лекций по дисциплине «Экономико-статистические методы в строительстве», а именно лекцией по теме «Статистика продукции».

2. Пунктом 28 из пятого раздела [2], в котором приводятся примеры решения поставленных задач, а такте теория по рассматриваемым темам.

3. В качестве примеров, решением задачи 21 из [4].

#### **6. Исследование ритмичности и сезонных колебаний производства строительной продукции**

Имеются следующие данные о плановом и фактическом выполнении программы подрядных работ строительным объединением за несколько лет, млн. руб. (табл. 16):

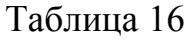

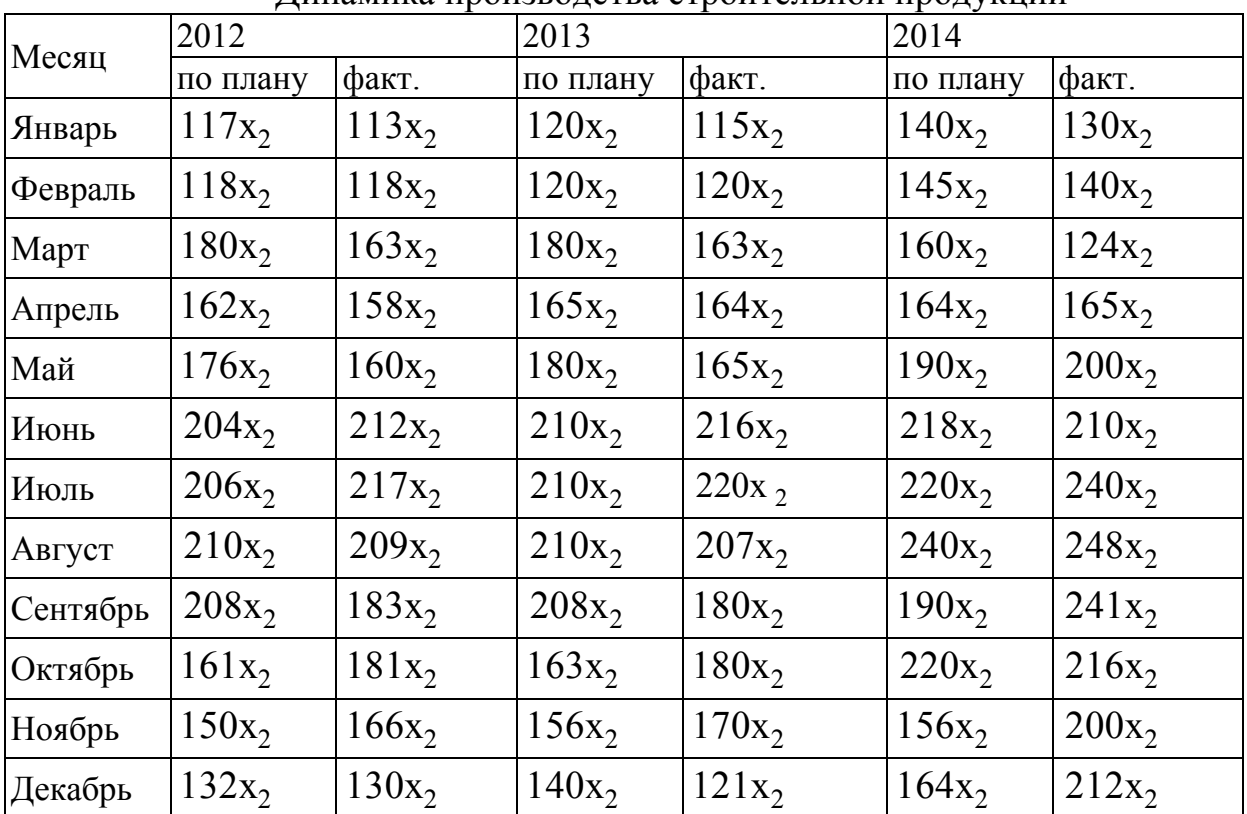

Динамика производства строительной продукции

По имеющимся данным проведите:

1. исследование динамики ритмичности производства подрядных работ в объединении за 2013-2014 годы (коэффициенты ритмичности и аритмичности);

2. измерение сезонных колебаний следующими методами:

- методом абсолютных разностей;

- методом относительных разностей;

- расчет индексов сезонности.

Сделайте выводы.

*Примечание*. Для измерения сезонных колебаний используйте фактические данные.

Для выполнения поставленного задания можно воспользоваться:

1.Курсом лекций по дисциплине «Экономико-статистические методы в строительстве», а именно лекцией по теме «Статистика производительности труда».

2. Пунктом 30 из пятого раздела [2], в котором приводятся примеры решения поставленных задач, а такте теория по рассматриваемым темам.

3. В качестве примеров, решением задачи 23 из [4].

Курсовой проект является одним из основных этапов самостоятельной работы студентов. После ее выполнения должна быть достигнута основная цель ее выполнения – закрепление и углубление знаний по дисциплине «Экономикостатистические методы в строительстве». Данные методические указания должны помочь студенту в овладении и закрепление знаний по рассматриваемой дисциплине, т.к. содержит разнообразные задания, а четкие указания на литературу и иные источники позволят студентам всесторонне и углубленно изучить различные статистические методы.

# **БИБЛИОГРАФИЧЕСКИЙ СПИСОК**

1. С.А. Баркалов, П.Н. Курочка, Е.Ю. Шмелева Практикум по статистике. Воронеж, ВГАСУ, 2006

2. Баркалов С.А., Курочка П.Н., Курносов В.Б. Статистика. УМК. Воронеж: «Научная книга», 2010 - 728 с.

3. Баркалов С.А., Курочка П.Н., Шмелева Е.Ю. Практикум по статистике. Воронеж, ВГАСУ, 2010.

4. Баркалов С.А., Курочка П.Н., Перевалова О.С. Статистика. Практикум. Воронеж, ВГАСУ, 2016.

5. Елисеева И.И. Общая теория статистики. М.: Финансы и статистика, 2006

6. Практикум по теории статистики - под ред. проф. Р. А. Шмайловой. М.: Финансы и статистика, 2001.

7. Гмурман В.И. Теория вероятностей и математическая статистика, М.: Высшая школа, 2003.

8. Цыпин, А. П. Статистика в табличном редакторе Microsoft Excel [Электронный ресурс] : лабораторный практикум / А. П. Цыпин, Л. Р. Фаизова. — Электрон. текстовые данные. — Оренбург : Оренбургский государственный университет, ЭБС АСВ, 2016. — 289 c. — 978-5-600-01401-5. — Режим доступа: http://www.iprbookshop.ru/71328.html

9. Васильева, Э. К. Статистика [Электронный ресурс] : учебник для студентов вузов, обучающихся по специальностям экономики и управления (080100) / Э. К. Васильева, В. С. Лялин. — Электрон. текстовые данные. — М. : ЮНИТИ-ДАНА, 2017. — 398 c. — 978-5-238-01192-9. — Режим доступа: http://www.iprbookshop.ru/21058.html

10. Гусаров, В. М. Статистика [Электронный ресурс] : учебное пособие для студентов вузов, обучающихся по экономическим специальностям / В. М. Гусаров, Е. И. Кузнецова. — 2-е изд. — Электрон. текстовые данные. — М. : ЮНИТИ-ДАНА, 2017. — 429 c. — 928-5-238-01226-1. — Режим доступа: http://www.iprbookshop.ru/21166.html

# Приложение

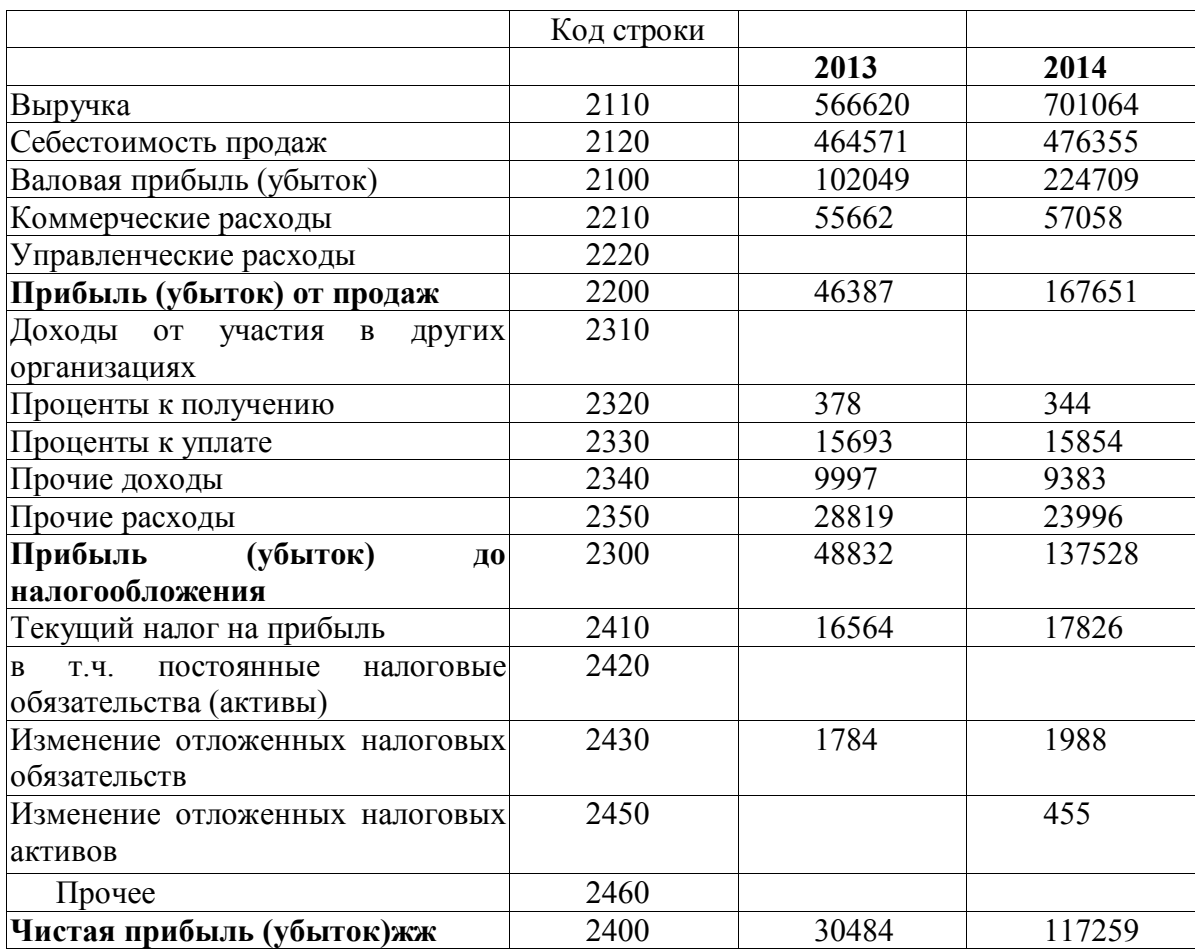

# Бухгалтерский баланс

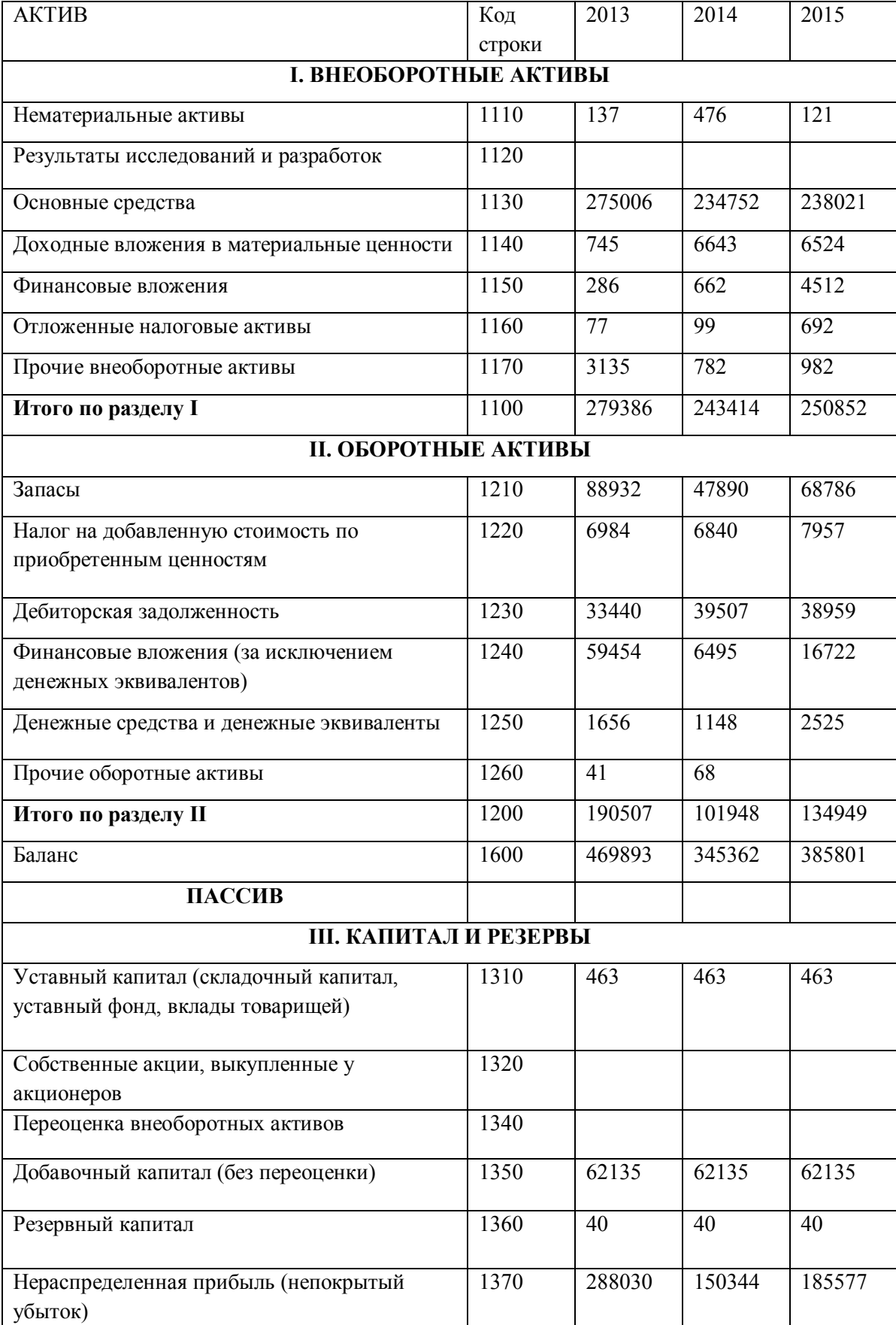

# Отчет о финансовых результатах

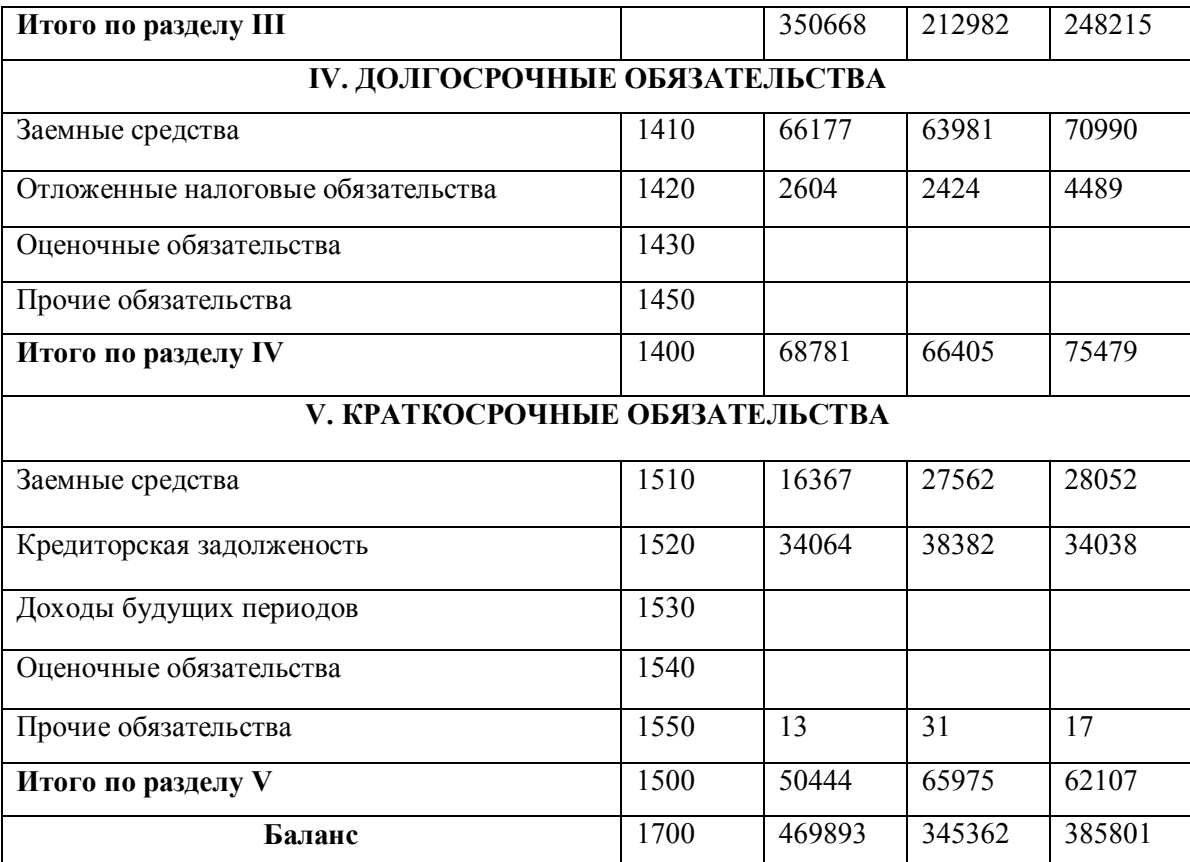

# **ОГЛАВЛЕНИЕ**

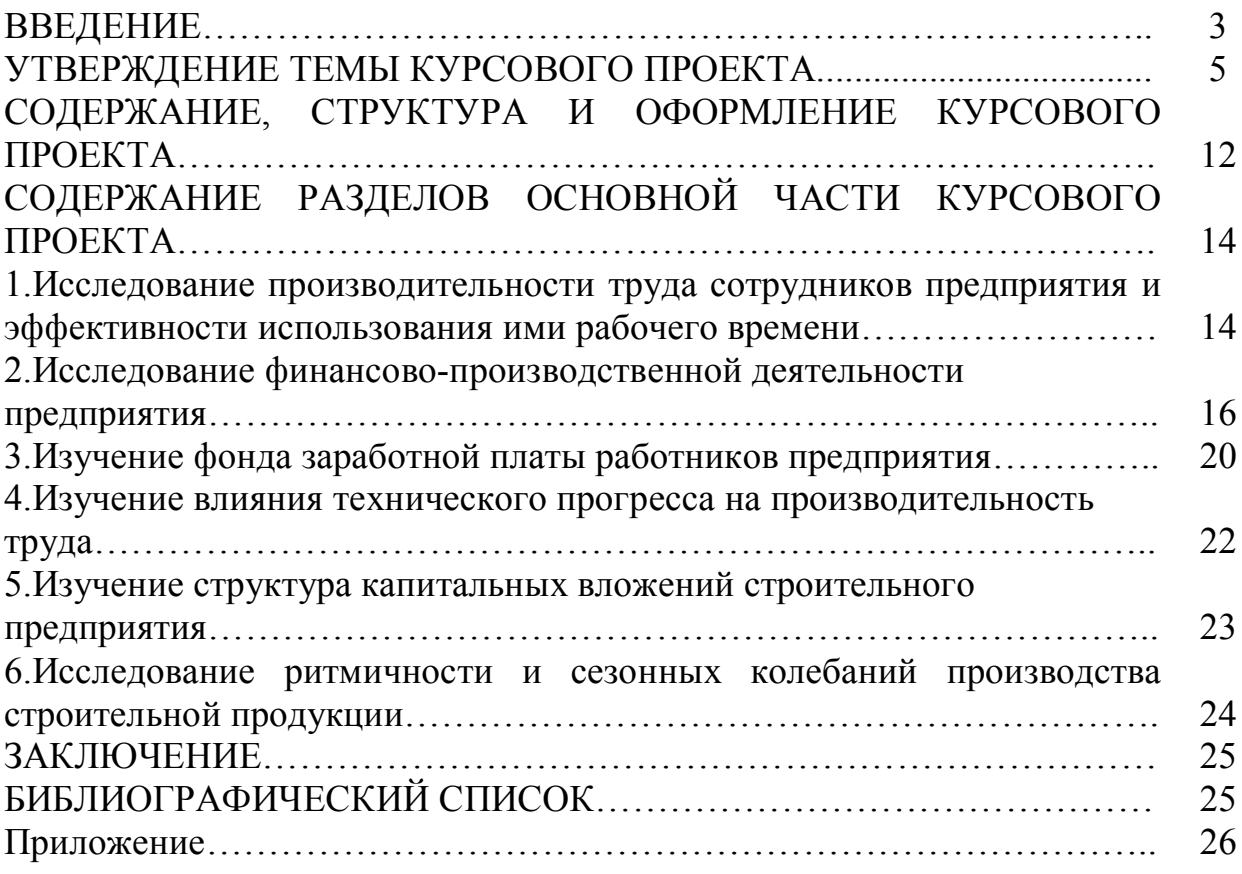

# **ЭКОНОМИКО-СТАТИСТИЧЕСКИЕ МЕТОДЫ В СТРОИТЕЛЬСТВЕ: «Социально-экономическая и отраслевая статистика»**

### МЕТОДИЧЕСКИЕ УКАЗАНИЯ

к выполнению курсового проекта для студентов, обучающихся по направлению подготовки 08.03.01 «Строительство» (профиль «Менеджмент строительных организаций»), всех форм обучения

> Составители: Баркалов Сергей Алексеевич Курочка Павел Николаевич Перевалова Ольга Сергеевна

> > В авторской редакции

Компьютерный набор О. С. Переваловой

Подписано к изданию 20.01.2021. Уч.-изд. л. 1,7.

ФГБОУ ВО «Воронежский государственный технический университет» 394026 Воронеж, Московский просп., 14